# INFO Start

Το δοκιμασμένο πρόγραμμα Info-start αναλαμβάνει υπεύθυνα να σας εξοικειώσει με τους υπολογιστές και με όλες τις βασικές εφαρμογές τους.

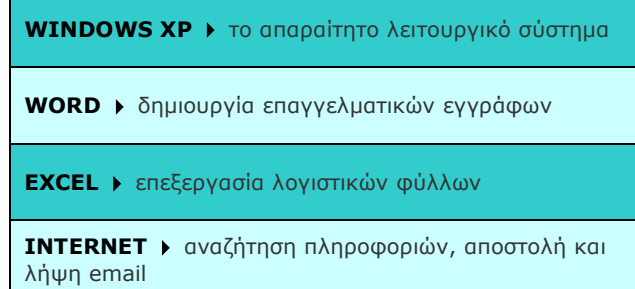

Η μεθοδικά σχεδιασμένη χρήση βιβλίων, ασκήσεων και σύγχρονων οπτικοακουστικών μέσων εγγυάται την αποτελεσματικότητα του προγράμματος.

Με την ολοκλήρωση του προγράμματος μπορείτε να αποκτήσετε τις παρακάτω πιστοποιήσεις

- **DIPLOMA**
- **NEXTcert**
- **Oxford**

# INFO 3

Με το πρόγράμμα Info-Advanced αποκτάτε πλήρη γνώση σε διάφορες εφαρμογές αιχμής.

**POWERPOINT**  $\delta$ ημιουργία παρουσιάσεων

**ACCESS**  $\rightarrow$  δημιουργία και διαχείριση βάσεων δεδομένων

**ΒΑΣΙΚΕΣ ΕΝΝΟΙΕΣ ΠΛΗΡΟΦΟΡΙΚΗΣ** > για την θεωρητική σας συγκρότηση

Επιλέξτε το Info-Core αν θέλετε να προχωρήσετε στην απόκτηση των παρακάτω πιστοποιήσεων:

- **DIPLOMA BASIC OFFICE**
- **NEXTcert 7**
- **Oxford Plus**

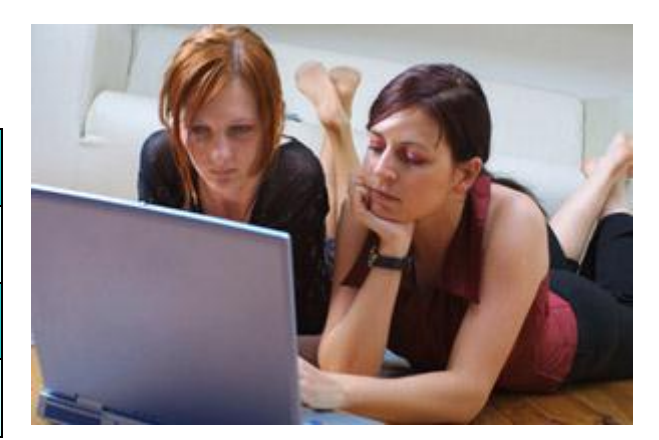

### INFO Pro

Ειδικά επαγγελματικά προγράμματα. Απαντούν με γνώση και συνέπεια στις εξειδικευμένες ανάγκες επαγγελματιών και εργαζομένων.

**Autocad Γ** Πρόγραμμα Αρχιτεκτονικού σχεδίου

**Κεφάλαιο-Eurofasma > Μηχανογραφημένη Λογιστική** 

**Photoshop**  Ψηφιακή φωτογραφία

**Visual Basic**  Προγραμματισμός εφαρμογών

**Dreamweaver •** Προγραμματισμός δικτυακών τόπων

# INFO Junior

απευθύνεται σε παιδιά και νέους σχολικής ηλικίας. Ο μαθητής εξοικειώνεται με τους ηλεκτρονικούς υπολογιστές και αποκτά όλες τις αναγκαίες δεξιότητες μέσω ειδικά σχεδιασμένων προγραμμάτων.

#### INFO Business

Ολοκληρωμένες προτάσεις για επιχειρήσεις.

- Υλοποιήσεις προγραμμάτων 0.45 του **ΟΑΔΓ**
- **Γημιοσργία εταιρικής παροσσίας στο Internet**